## PLAN YOUR SCHEDULE

Once the master Class Schedule is published for the next semester(s), students can plan, visualize, and save a preferred schedule within the new self-service area. <u>Created plans can be used to complete registration beginning on the assigned priority registration day.</u>

A plan can be made based on preferred sections (with days and times) <u>or</u> just based on the needed courses. Advisors can also make plans for students. Students can make up to five plans.

From TUPortal>Student Tab> Registration: New Features... select Plan Your Schedule.

| EG | ISTRATION: NEW FEATURES!!              |    |
|----|----------------------------------------|----|
|    | Prepare for Registration               | E• |
| •  | Plan Your Schedule                     | E• |
| •  | Register for Classes (Add/Drop)        | E• |
|    | View Registration Information (Roster) | E• |

In **Find Courses**, enter the Term and your search critera to find COURSES you want to register for in the upcoming term.

| Aneau          |                                                                                         |                                                                                                    |                                                                                                    |                                                                                                    |                                                                                                    |                                                                                                    |                                                                                                    |
|----------------|-----------------------------------------------------------------------------------------|----------------------------------------------------------------------------------------------------|----------------------------------------------------------------------------------------------------|----------------------------------------------------------------------------------------------------|----------------------------------------------------------------------------------------------------|----------------------------------------------------------------------------------------------------|----------------------------------------------------------------------------------------------------|
|                |                                                                                         |                                                                                                    |                                                                                                    |                                                                                                    |                                                                                                    |                                                                                                    |                                                                                                    |
| Classes        |                                                                                         |                                                                                                    |                                                                                                    |                                                                                                    |                                                                                                    |                                                                                                    |                                                                                                    |
| r Your Searc   | h Criteria                                                                              |                                                                                                    |                                                                                                    |                                                                                                    |                                                                                                    |                                                                                                    |                                                                                                    |
| : 2019 Spring  |                                                                                         |                                                                                                    |                                                                                                    |                                                                                                    |                                                                                                    |                                                                                                    |                                                                                                    |
|                | • · · · C                                                                               |                                                                                                    |                                                                                                    | _                                                                                                    |                                                                                                    |                                                                                                    |                                                                                                    |
|                | Subject                                                                                 |                                                                                                    |                                                                                                    |                                                                                                    |                                                                                                    |                                                                                                    |                                                                                                    |
| Cour           | se Number                                                                               |                                                                                                    |                                                                                                    |                                                                                                    |                                                                                                    |                                                                                                    |                                                                                                    |
|                |                                                                                         |                                                                                                    |                                                                                                    | _                                                                                                    |                                                                                                    |                                                                                                    |                                                                                                    |
|                | Reyword                                                                                 |                                                                                                    |                                                                                                    |                                                                                                    |                                                                                                    |                                                                                                    |                                                                                                    |
| _              | _                                                                                       | _                                                                                                    |                                                                                                    |                                                                                                    |                                                                                                    |                                                                                                    |                                                                                                    |
| edule 📕        | Schedule Deta                                                                           | iils                                                                                                    |                                                                                                    |                                                                                                    |                                                                                                    |                                                                                                    | 🗐 2019 SpringUntitled Plan 🔸 🕗                                                                                                    |
| hedule for 201 | 9 Spring                                                                                |                                                                                                    |                                                                                                    |                                                                                                    |                                                                                                    |                                                                                                    |                                                                                                    |
| Sunday         | Monday                                                                                  | Tuesday                                                                                                    | Wednesday                                                                                                    | Thursday                                                                                                    | Friday                                                                                                    | Saturday                                                                                                    |                                                                                                    |
|                |                                                                                         |                                                                                                    |                                                                                                    |                                                                                                    |                                                                                                    |                                                                                                    | - <sup>*</sup> •                                                                                                    |
|                |                                                                                         |                                                                                                    |                                                                                                    |                                                                                                    |                                                                                                    |                                                                                                    |                                                                                                    |
|                |                                                                                         |                                                                                                    |                                                                                                    |                                                                                                    |                                                                                                    |                                                                                                    |                                                                                                    |
|                | Classes<br>er Your Searc<br>: 2019 Spring<br>Cour<br>edule<br>:hedule for 201<br>Sunday | Classes er Your Search Criteria : 2019 Spring Subject Course Number Course Number Cour | Classes er Your Search Criteria : 2019 Spring Subject Course Number Course Number Keyword edule Schedule Details chedule for 2019 Spring Sunday Monday Tuesday | Classes er Your Search Criteria :: 2019 Spring Subject Course Number Keyword edule Schedule Details ::edule for 2019 Spring Sunday Monday Tuesday Wednesday | Classes er Your Search Criteria :: 2019 Spring Subject Course Number Keyword edule Schedule Details ::edule for 2019 Spring Sunday Monday Tuesday Wednesday Thursday | Classes er Your Search Criteria :: 2019 Spring Subject Course Number Keyword edule Schedule Details chedule for 2019 Spring Sunday Monday Tuesday Wednesday Thursday Friday | Classes er Your Search Criteria :: 2019 Spring Subject Course Number Keyword edule Schedule Details ::edule for 2019 Spring Sunday Monday Tuesday Wednesday Thursday Friday Saturday |

To build the ideal CLASS schedule, select 'View Sections' and review the scheduling options for the course.

| T MT / MCCM                                         |                                              |                      |                       |                                                                                                    |                                                                                                 |
|-----------------------------------------------------|----------------------------------------------|----------------------|-----------------------|----------------------------------------------------------------------------------------------------|-------------------------------------------------------------------------------------------------|
| Find Classes Created by Others                      |                                              |                      |                       |                                                                                                    |                                                                                                 |
| Click on the course title<br>for more details about |                                              |                      |                       |                                                                                                    | Search Again                                                                                    |
| the description, fees,                              | Subject Description                          | * Course Number      | Hours                 | Description                                                                                                    | ф.                                                                                              |
| instructor, pre-                                    | Anthropology                                 | 0814                 | 3                     | The study of human ecology focuses                                                                                     | Q View Sections                                                                                 |
| requisites, registration                            | Anthropology                                 | 0815                 | 3                     | How did language come about? How                                                                                       | Q View Sections                                                                                 |
| restrictions and more!                              | Anthropology                                 | 0817                 | 3                     | Do you listen to hip hop, spend all yo                                                                                 | Q View Sections                                                                                 |
| Quantitative Methods in the Sources                 | Anthropology                                 | 0825                 | 4                     | Psychological, political, social, and ec                                                                               | Q View Sections                                                                                 |
| The History & Significance of Race in America       | Anthropology                                 | 0829                 | 3                     | Why were relations between Native A                                                                                    | Q View Sections                                                                                 |
| requisites, registration<br>restrictions and more!  | Anthropology<br>Anthropology<br>Anthropology | 0815<br>0817<br>0025 | 3<br>3<br>3<br>4<br>3 | How did language come about? How<br>Do you listen to hip hop, spend all yo<br>Psychological, political, social, and ec | Q. View Sections ) Add Course<br>Q. View Sections ) Add Course<br>Q. View Sections ) Add Course |

Pick the section you want to plan and click "Add" .

| Find Classe                                                                                  | ind Classes Created by Others |           |        |         |          |       |                           |                                                                                          |          |            |                |      |               |           |     |
|----------------------------------------------------------------------------------------------|-------------------------------|-----------|--------|---------|----------|-------|---------------------------|------------------------------------------------------------------------------------------|----------|------------|----------------|------|---------------|-----------|-----|
| Catalog Search Results Search Results – 4 Classes<br>Term: 2018 Fall : ANTH0825 Anthropology |                               |           |        |         |          |       |                           |                                                                                          |          |            |                |      |               |           |     |
| CRN                                                                                          | Subject Course Sectiór        | Subject 🗘 | Course | Section | ≎ Campuŝ | Hours | Title                     | ♦ Meeting Times                                                                          | Capacity | Instructor | Part of Term 🖇 | Fees | Attribute     | Bookstore |     |
| 23926                                                                                        | ANTH 0825, 001                | ANTH      | 0825   | 001     | Main     | 4     | Quantitative Methods in t | S M T W T F S 10:00 AM - 10:50 AM Type: Le<br>S M T W T F S 11:00 AM - 11:50 AM Type: La |          |            | 1              |      | Gen Ed Quanti |           | Add |
| 23927                                                                                        | ANTH 0825, 002                | ANTH      | 0825   | 002     | Main     | 4     | Quantitative Methods in t | S M T W T F S 10:00 AM - 10:50 AM Type: Le<br>S M T W T F S 11:00 AM - 11:50 AM Type: La |          |            | 1              |      | Gen Ed Quanti |           | Add |
| 26672                                                                                        | ANTH 0825, 003                | ANTH      | 0825   | 003     | Main     | 4     | Quantitative Methods in t | S M T W T F S 10:00 AM - 10:50 AM Type: Le<br>S M T W T F S 11:00 AM - 11:50 AM Type: Le |          |            | 1              |      | Gen Ed Quanti |           | Add |

This action moves the course to the summary panel on the bottom right in a "Pending" Status. When your plan is complete, click 'Save Plan''. When prompted, name the plan and save again. The status for the section is now "Planned". To remove a course from a saved plan, change the status to "Remove".

| Hours CRN   | Schedule Ty Note | Status  | Action | <b>\$</b> . |
|-------------|------------------|---------|--------|-------------|
| 001 4 23926 | Lecture a +      | Pending | Ada 👻  |             |
|             |                  |         |        |             |
|             |                  |         |        |             |
|             |                  |         |        |             |
|             |                  |         |        |             |
|             |                  |         |        |             |
|             |                  |         | -      |             |
|             |                  |         |        | Save Plan   |

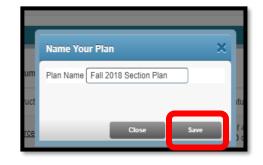

a. View the planned sections (solid colors) and the pending sections (cross-hatched) in the Schedule tab on the bottom left. Unlike registration, there are no restrictions attached to the courses in a 'Planned' status. It is important to know the pre-requisites and registration restrictions of the courses before registering!

| Schedule Schedule Details |                       |                      |           |                      |                      |          | 🖪 TEST 1 by Course 👈 |                       |           |     |       |          |      |         |        |   |
|---------------------------|-----------------------|----------------------|-----------|----------------------|----------------------|----------|----------------------|-----------------------|-----------|-----|-------|----------|------|---------|--------|---|
| ss Schedule for           | 018 Fall              |                      |           |                      |                      |          |                      | Title                 | Details   | Hou | CRN   | Schedule | Note | Status  | Action |   |
| Sunday                    | Monday                | Tuesday              | Wednesday | Thursday             | Friday               | Saturday |                      |                       |           |     |       |          |      |         |        |   |
| 8am                       |                       | PSY0825<br>(Pending) |           | PSY0825<br>(Pending) |                      |          | *                    | Quantitative Method   | PSY 0825, | 4   | 37698 | Lectur   | +    | Pending | Ada    | ۷ |
| 9am                       |                       |                      |           |                      | PSY0816<br>(Planned) |          | 1                    | International Cinema  | ARTH 114  | 3   | 28003 | Base     | -    | Planned | None   |   |
| 0am                       | ARTH1148<br>(Planned) | Planned              |           |                      |                      |          |                      | Interpersonal Com     | AOD 1166  | 3   |       |          | +    | Planned | None   | T |
| 11am                      | CANTH                 | ARTI                 | ANTH0815  | ARTHOSOS             | ANTH0815             |          |                      | Interpersonal Com     | AOD 0836  | 3   |       |          | +    | Planned | None   | T |
| nam                       |                       | r (Planned)          |           | (Planned)            | (Registered)         |          |                      | Introduction to Adult | AOD 1016  | 3   |       |          | +    | Planned | None   | Ī |
| 12pm                      |                       |                      |           |                      |                      |          |                      | The Art of Sacred S   | ARTH 080  | 3   | 21803 | Rase     | +    | Planned | None   | Ī |

b. View <u>more</u> details about the planned courses in the **Schedule Details** tab on the bottom left. Use the Notes icon to add information to help with schedule planning.

| Lecture and Reci PSY U825, PSyc 4 25 <u>Chang. ISBD</u> S M T W                                                                                                    | TF | s 04:30 PM - 05      | <b>V</b> 100 |      | 1     |          |      | Add     | *<br>* |
|----------------------------------------------------------------------------------------------------|----|----------------------|--------------|------|-------|----------|------|---------|--------|
| Schedule Schedule Details                                                                                                    | 1  | TEST 1 by Course     | +            |      |       |          |      |         |        |
| Class Schedule fo                                                                                                    |    | Title                | Details      | Houi | CRN   | Schedule | Note | Status  | Action |
| Quantitative Methods in the Social Sciences   Psychology 0825 Section 0   Class Pending<br>Begin: 09/03/2018   Class End: 12/12/2018     09/03/2018 - 12/12/2018 SMT WTFS 08:10 AM - 10:10 AM Type: Class Location: | ^  | Quantitative Method  | PSY 0825,    | 4    | 37698 | Lectur   | +)   | Pending | Add +  |
| Japan Building: Azabu Hall - Japan Room: 00303<br>Instructor: Joyce, Terence Andrew (Primary)                                                                                                    | Ī  | International Cinema | ARTH 114     | 3    | 28003 | Base     | 1    | Planned | None v |
| CRN: 37698<br>Hours: 4   Level: None   Campus: None   Schedule Type: Lecture and Recitation   Instructional Method:<br>Classroom   Grade Mode: Standard Letter Grade                                                |    | Interpersonal Com    | AOD 1166     | 3    |       |          | +    | Planned | None v |
| Classiooni   Glade Mode: Standard Letter Grade                                                                                                    |    | Interpersonal Com    | AOD 0836     | 3    |       |          | +    | Planned | None 🔻 |